# **Table of Contents**

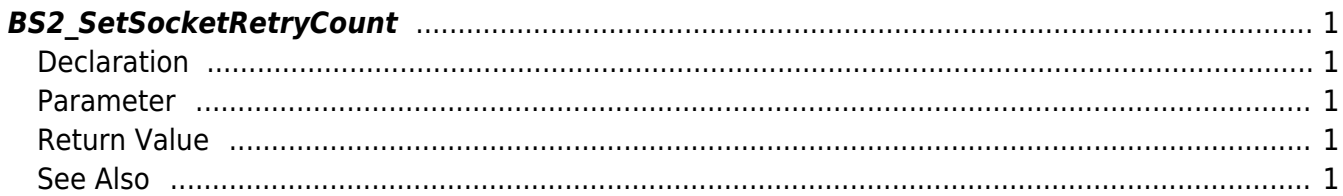

<span id="page-1-5"></span>[Communication API](https://kb.supremainc.com/kbtest/doku.php?id=en:communication_api) > [BS2\\_SetSocketRetryCount](#page-1-5)

# <span id="page-1-0"></span>**BS2\_SetSocketRetryCount**

[+ 2.9.1] During normal TCP/IP socket communication, if an error occurs while reading and writing packets from the socket in the communication section, the SDK automatically retries a certain number of times.

This API can change the number of retries.

#### **CAUTION**

Increasing the number of retries is a good solution to resolve temporary errors, but be careful as it can waste resources by retrying meaningless reads/writes when reconnecting is required due to direct causes, such as network disconnection.

## <span id="page-1-1"></span>**Declaration**

#include "BS\_API.h"

int BS2 SetSocketRetryCount(void\* context, uint32 t count);

#### <span id="page-1-2"></span>**Parameter**

- [In] *context* : Context
- [In] *count* : Retry count setting value

### <span id="page-1-3"></span>**Return Value**

If successfully done, BS\_SDK\_SUCCESS will be returned. If there is an error, the corresponding error code will be returned.

#### <span id="page-1-4"></span>**See Also**

#### [BS2\\_GetSocketRetryCount](https://kb.supremainc.com/kbtest/doku.php?id=en:bs2_getsocketretrycount)

From: <https://kb.supremainc.com/kbtest/>- **BioStar 2 Device SDK**

Permanent link: **[https://kb.supremainc.com/kbtest/doku.php?id=en:bs2\\_setsocketretrycount](https://kb.supremainc.com/kbtest/doku.php?id=en:bs2_setsocketretrycount)**

Last update: **2023/03/02 16:09**